## 画 像 電 子 学 会 誌

## 第42巻 第1号 通巻222号 (2013年1月)

## 目 次

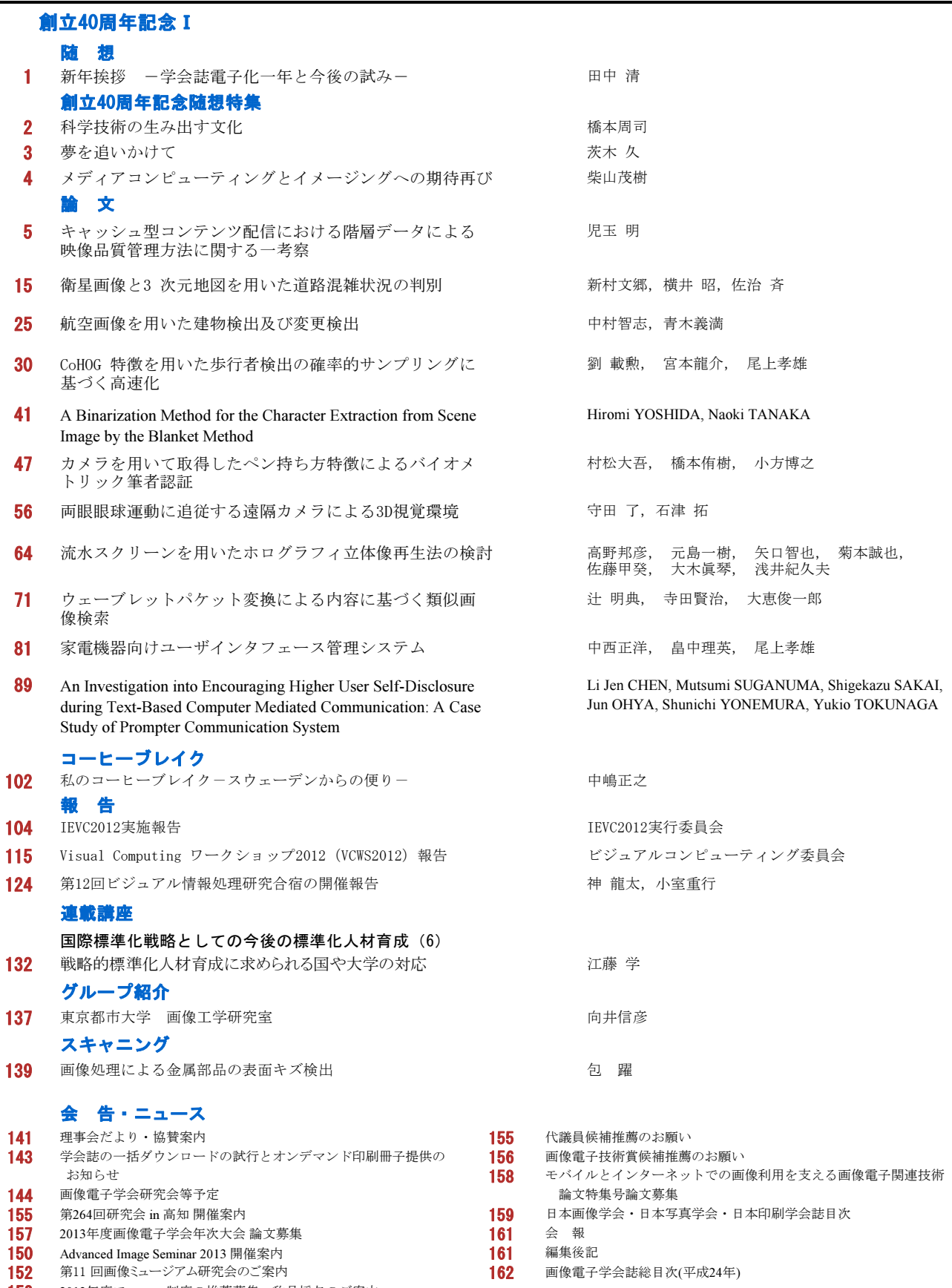

153 2013年度フェロー制度の推薦募集・称号授与のご案内